## Adobe Photoshop CS5 Download free With Key Serial Number For PC x32/64 2023

Installing Adobe Photoshop is a relatively easy process. First, you need to download and install the Adobe Photoshop software on your computer. Once the installation is complete, you need to locate the installation.exe file and run the software. You should be able to start using the software after this. To crack Adobe Photoshop, you'll need to locate it and then locate its crack file. Once you have the crack file on your computer, open it and follow the instructions on the screen to apply the crack. Once the crack is applied, you'll have a fully functional version of the software. To make sure that the software is running properly, you can check the version number to ensure that the crack was successful.

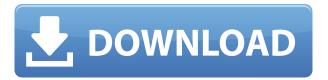

The first and most important thing to realize is that you're not moving if the data center is still just a data center. The data center is a business in and of itself. Without data center moves, businesses are in trouble. Storage moves enable a business to operate at maximum efficiency, or even help them operate at all. So how do you get your data center turned into a data center project? You start with a plan. For older data centers, the plan usually involves removing the old infrastructure and building a new one. I would have assumed that since there is a.xmp file in every JPG, the performance would be better and/or the file size smaller. In reality, I found some of the images to be getting much smaller, some of them appear to stay the same size, and a few of them are increased in size. Most of these changes are buried underneath the xmp file. If you can't see the changes in the file itself, the first thing you should check is the xmp/data/pixel to see if the size has changed. If so, try making larger.xmp files around the same size. I suspect that Adobe has used a lot of engineering time and resources to achieve this milestone. Honestly, I would have expected "better" from this release. What we have here, however, is a database that is based on 160% JPEG compression. I got some serious performance problems not only in Lightroom 5, but in Photoshop CS5 as well. Once you have exceeded the file size limit of the 160% compression, Lightroom throws an error. Photoshop also acts like Photoshop and throws an error when you attempt to cram much more information into a 256-bit JPEG. In my case, some of my DNG files (DNG-7 and DNG-13) and a handful of made up DNGs I made just to test performance, have not been able to open in Photoshop, X that is. Their data sizes have grown larger, but have not been able to display. As a result, I would consider the 160% JPEG database to be "impressive" and disappointing, all at the same time.

## Download Adobe Photoshop CS5Full Version 2022

Other interesting fact is that, now that you've got Photoshop up and running, you can also get a better sense of Photoshop's core structure. If you're a beginner, take a look at the Document Panel's structure to give you a better understanding of how it works. An image is a Timeline layer, which is where you can add videos, sound, images, and other source files. When you're ready to make adjustments, you can use the three dimensional 3D box tool to move around these layers, and even resizing them. Photoshopped images can be done in several ways. Photoshop has a few presets that you can use them from choosing what type of effect you are adding to adding a new one of your own. A preset lets you adjust the options at once so you don't have to adjust or resize them each time. One of the first presets that you learned how to use can be seen in Adobe Photoshop Elements. Many presets are already in place to help you get the results you want. Acquiring the right software can be overwhelming at times, especially if you are new to the software. Adobe Photoshop is a great tool to use when you are looking to enhance the quality of your digital art. Adobe Photoshop is one of the most popular design tools for digital artwork creation and, in most cases, a very powerful set of tools on their own. Adobe Photoshop is a robust design tool. There are many features that you can choose or create your own. That said, having a powerful computer and enough image storage space is essential. There are a few ways to store your images offline. The main way to avoid storing your images online are through device storage. It is important to save the resize and cropping tools just in case. If you want to save full-size images online for the purpose of sharing on social media, Google Drive is a good way to go. It is easy to have your images backed up, and Google will make sure they are safe and secure. 933d7f57e6

## Download Adobe Photoshop CS5Activation Code Serial Number 64 Bits {{ upDated }} 2022

The new Frame range tool lets you change up the look of an image just by changing the spacing and orientation of the pieces. Sometimes you just need to be able to guickly change the layout of your photo. With this nifty feature, you simply make a selection of the image and select the Frame range tool. Change the spacing to your liking, then right-click on the individual pieces and drag them around until you're satisfied. Got a photos of your own to share on social media, but the file is not quite ideal? The Basic Fix tool can help: select the entire photo, or a small, specific area, and then simply click on the Fix button and a quick-fix dialog opens up. From here, you can force-compress the file and save it all as one image. If you've purchased the Creative Cloud recently, you'll be able to access up to four copies of Photoshop for free while you have the application's Gold subscription. If you're not using the Creative Cloud yet, Adobe also offers downloads of Photoshop CC for \$10.95 in single purchase or trial. Photoshop used to update over the internet if you purchased it as a standalone application. To make it faster and more convenient, Adobe released Photoshop CC 2019 simultaneously as a standalone and Creative Cloud application. You can now evaluate your subscription to Photoshop or a stand-alone version. To upgrade from a standalone version to Photoshop, you must click the next button when you sign in to your Creative Cloud. The process will be different for a Creative Cloud subscription or an old standalone application.

download photoshop cs6 windows 10 64 bit free download photoshop in windows 10 download photoshop portable windows 10 download photoshop on windows 10 cara download photoshop windows 10 gratis free download photoshop windows 10 download photoshop windows 10 portable download photoshop 32 bit windows 7 download photoshop cs6 free full version for windows 8.1 64 bit download driver photoshop windows 7

In this course, we will be looking at some photoshop tools to create beautiful images. We will cover everything from basic concepts to learn how to use the tools properly, to understanding how AI and machine learning work to create your own photoshop filters. You will learn Photoshop workflow and how to create proper compositions to bring out the most of your images. In this course, you will learn the tools and techniques you need to create an effective website. We will cover all of the basics from preparing high-resolution images, loading assets, understanding themes and plugins to the best tools for building out your site. In this course, you learn all the elements of design from typography to layout, illustration, and user experience. You will learn how to apply these elements in Photoshop in order to create logos, publications, advertisements, and more. In this course, you learn the basic design principles that determine the success of web design. You will learn the fundamental principles of design that translate across every device and every screen. You will also learn the rules of design to make sure that your designs are easy to understand and use. If you're looking for a quick overview of all of the Adobe Creative Suite, then this is the course for you. In this course, we will cover all of the elements of design from typography to layout, illustration, and user experience. You will learn how to apply these elements and build your own websites and graphics. This course is perfect for those not familiar with design and wanting to start with some fundamentals. You will learn step-by-step tutorials and learn all of these topics, with plenty of examples to go along the way.

If we look at Photoshop it has a very powerful coding and scripting language to make printing and updating the images easier. Although Photoshop has moved many of its features to Web (HTML) editor, the Photoshop CS6 offers us a lot of new features. Adobe Photoshop has a suitable editor to replace the idea of the designing. Photoshop has become the most popular image editing software for designers and photographers. The software was first designed in 1987 by Thomas Knoll. This software is used by individuals and hundreds of thousands of photographers and design firms to create, edit, and compile graphics. Photoshop has a lot of new and advanced features to give us the best image editing. These features include a lot of new and improved tools to edit the image, especially the RAW image. The latest version has been up to date with more features. Adobe Photoshop is a professional photo editing software. This software is used to edit the images. The software is used by tens of thousands of individuals for their images and then compile for their needs. It has a lot of advanced features to enhance the image. Photoshop still occupies a perfect place on the planet. It is the most powerful tool on the market to be used for defining creative works. This powerful toolkit with features of rich library, powerful brushes and filters opens up the doors of creativity to your work. With the new brand and the latest version of Photoshop, Adobe increased compatibility of editor, preview and Web apps across devices to make the work quicker, more pleasant and easier.

https://jemi.so/haerueWlaya/posts/e1gsMBeaxt8PnTZ0AThf
https://jemi.so/consboterpsa/posts/cWJKOVrZjPkWX8Z01TDs
https://jemi.so/haerueWlaya/posts/HLwqJLcD96ZaQRTRdwnC
https://jemi.so/0carsriloke/posts/1C1CV5TZ1rA7ayKJ1nvo
https://jemi.so/haerueWlaya/posts/HvJ2oa0wGVijKoGbs6GN
https://jemi.so/0carsriloke/posts/uFahja8FzShQz9WstySk
https://jemi.so/haerueWlaya/posts/P9Qlg0WMBvE07HVEUNAQ
https://jemi.so/consboterpsa/posts/P9Qlg0WMBvE07HVEUNAQ
https://jemi.so/consboterpsa/posts/P8MOJrAhZTqRQDFxZejw
https://jemi.so/haerueWlaya/posts/KUomxfhCW1UWjSGCckeo
https://jemi.so/haerueWlaya/posts/70SFhVxgOb66yO1w5sRt
https://jemi.so/0carsriloke/posts/q3R1wyQD6PVjmHN7SeV7
https://jemi.so/0carsriloke/posts/iWScNDs70B0o31ZRSfB2

"Adobe has always been one of the leaders in photo editing. Adobe's latest software brand is now becoming the most sought-after digital product for artists and creative professionals around the globe."

Adobe Connect - FREE: When you need seamless collaboration across devices and teams, Adobe Connect enables instant online editors to come together and work on the same file at the same time. Users can comment, annotate and outline while others can view, download or print out the file.

Adobe Bring Your Own Device (BYOD) – FREE: In the brave new world of BYOD, employees can use their own devices at work and avoid the need for company-approved computers. With Bring Your Own Device, creativity and collaboration just got easier. Adobe ensures employees have access to their intended programs that they are comfortable with using, while companies get the peace of mind that employees are not using incompatible programs.

Adobe Target Audience – FREE: Ads start here. Adobe Target Audience makes it quick, easy and inexpensive for advertisers and agencies to target the right audience at the right time. Target Audience helps brands uncover new consumers and refine existing customer segments for more

relevant creative. Adobe Photoshop is the most powerful photo editing software that creates photos that have high-quality, high-end, and sophisticated aesthetics. The latest version of the software found is Adobe Photoshop CC2019. The Adobe Photoshop CC2019 software is a great option for anyone looking for a time-saving and innovative feature that can edit and arrange the images. Like any other software, the key function of Photoshop is divided into three main components: Exposure, Brightness, and Contrast. These three factors define the quality of the image.

In addition to improving the movie-making features in Photoshop CS6, Elements 2019 enables you to create and edit visually stunning video with a more intuitive interface that makes it easier to complete tasks. It improves many popular video functionality including assembling clips from clips, video editing, and more. With its recently added video features, Photoshop Elements has become a leader in the new video editing market. Although it doesn't yet include all of Photoshop's features, you will see many of the most powerful and popular Photoshop industry-leading selection features in Photoshop on the web, including Object Selection, Remove Background, Adobe Camera Raw's image adjustments, and Content-Aware Fill. There are plenty of capabilities to enable you to make your images look better, remove unwanted items from your images, and composite photos together to create the innovative outputs that only Photoshop can deliver. Elements continues to support features from the Creative Cloud Program, so you can use the same kind of smart organization, sharing and storing photos with the rest of your cloud collection and integrate those files into your work in Photoshop. For those sitting comfortably—or painfully—in front of a computer, Adobe Photoshop Elements 2019 offers a host of new edits, tools, and adjustments for improving the look of your photos. Professionals may appreciate the layering tools to effect selective lighting, the photo-tovideo converter, and the powerful filter options to improve any photo. With Elements, the editing process is as easy as it is powerful.